**Windows Live Hotmail Export To Multiple PDF Files Software Crack 2022 [New]**

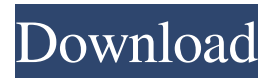

**Windows Live Hotmail Export To Multiple PDF Files Software Crack + Free Download**

Windows Live Hotmail Export To Multiple PDF Files Software has a good user interface. The software is easy to use, which makes it especially convenient for beginners. The program's operation is easy, even for novice users. Windows Live

Hotmail Export To Multiple PDF Files Software Main Features: 1. With a few clicks, you can easily export Hotmail emails to multiple PDF files. 2. You can choose between text-only PDF files and PDF files with images. 3. You can easily search for your emails by specifying a string of characters. 4. You can create multiple PDF documents of the same email. 5. You can add text and other elements to the

PDF documents. Tags Publisher Radiobox Software - Windows Software Add a review Your review will be posted in the comments section as soon as the review is approved and verified. No review yet Average rating User Rating: No votes yet You can rate this article Related Software Windows Live Hotmail Export To Multiple PDF Files Software Windows Live Hotmail Export To

Multiple PDF Files Software LiveHotMailEx portToMultiplePDFFiles. zip LiveHotMailExportTo MultiplePDFFiles is a solution for those who want to have all their Hotmail messages on their computer. It offers a solution for users who need to convert many Windows Live emails into PDF format. Unfortunately, this software only works with the Hotmail Inbox, no other folders. There is a

feature that allows you to specify whether to export emails to text-only PDFs or PDFs with images. There is also a feature to search/filter which emails to save by specifying a string of search characters. By quickly exporting your Hotmail emails to PDFs, you can create offline documentation of your messages that can be shared easily. Windows Live Hotmail Export To Multiple PDF Files

Software Description: Windows Live Hotmail Export To Multiple PDF Files Software has a good user interface. The

software is easy to use, which makes it especially convenient for beginners. The program's operation is easy, even for novice users. Windows Live Hotmail Export To Multiple PDF Files Software Main Features: 1. With a few clicks, you can easily export Hotmail emails to multiple PDF

#### files. 2. You can choose between text-only PDF files and PDF files with images. 3. You can easily

**Windows Live Hotmail Export To Multiple PDF Files Software Crack Free [2022]**

Advance license for the following is available: Personal Use and Noncommercial Use. Advance license for the following is available: Educational Use and Noncommercial Use. Advance license for the following is available:

Personal Use, Educational Use and Non-commercial Use. Use this application in Education to generate a PDF document containing all Windows Live messages from any folder. Convert Hotmail to PDF, import and export Hotmail into PDF, PDF2Word and Word formats. Use the Outlook desktop application to import Hotmail into your Windows Live account and view the messages. Email messages and

attachments can be saved into the PDF format. To save the Hotmail files, the PDF2Word utility needs to be installed on your computer. License Advance license for the following is available: Personal Use, Educational Use and Non-commercial Use. Use this application in Education to generate a PDF document containing all Windows Live messages from any folder. Convert Hotmail to PDF, import and export

Hotmail into PDF, PDF2Word and Word formats. Use the Outlook desktop application to import Hotmail into your Windows Live account and view the messages. Email messages and attachments can be saved into the PDF format. To save the Hotmail files, the PDF2Word utility needs to be installed on your computer. License Advance license for the following is available: Personal Use, Educational

# Use and Non-commercial Use. Use this application in Education to generate a PDF document containing all Windows Live messages from any folder. Convert Hotmail to PDF, import and export Hotmail into PDF, PDF2Word and Word formats. Use the Outlook desktop application to import Hotmail into your Windows Live account and view the messages. Email messages and attachments can be saved

into the PDF format. To save the Hotmail files, the PDF2Word utility needs to be installed on your computer. License Advance license for the following is available: Personal Use, Educational Use and Non-commercial Use. Use this application in Education to generate a PDF document containing all Windows Live messages from any folder. Convert Hotmail to PDF, import and export Hotmail into PDF,

PDF2Word and Word formats. Use the Outlook desktop application to import Hotmail into your Windows Live account and view the messages. Email messages and attachments can be saved into the PDF format. To save the Hotmail files, the PDF2Word utility needs to be installed on your computer. License Ad 1d6a3396d6

**Windows Live Hotmail Export To Multiple PDF Files Software For Windows**

# Windows Live Hotmail Export To Multiple PDF Files Software is a solution for those who want to have all their Hotmail messages on their computer. It offers a solution for users who need to convert many Windows Live emails into PDF format. Unfortunately, this software only works with the Hotmail Inbox, no

other folders. There is a feature that allows you to specify whether to export emails to text-only PDFs or PDFs with images. There is also a feature to search/filter which emails to save by specifying a string of search characters. By quickly exporting your Hotmail emails to PDFs, you can create offline documentation of your messages that can be shared easily. Windows Live Hotmail Export To

Multiple PDF Files Software Tips: Windows Live Hotmail Export To Multiple PDF Files Software is a solution for those who want to have all their Hotmail messages on their computer. It offers a solution for users who need to convert many Windows Live emails into PDF format.

Unfortunately, this software only works with the Hotmail Inbox, no other folders. There is a feature that allows you to

specify whether to export emails to text-only PDFs or PDFs with images. There is also a feature to search/filter which emails to save by specifying a string of search characters. By quickly exporting your Hotmail emails to PDFs, you can create offline documentation of your messages that can be shared easily. PDF Tools for Microsoft Outlook from: TechSmith Corporation type: Office

& PDF Product category: Office Product Price: \$29.95 Filesize: 2.3 MB Date Added: 10/28/2004 PDF Tools for Microsoft Outlook Description: PDF Tools for Microsoft Outlook is a tool that allows you to open, edit, save, and convert Microsoft Outlook attachments to the PDF format. It also includes a full-featured word processing tool for creating and editing Microsoft Outlook text

documents. Eudora Mail Viewer from: Mail.R type: Office & PDF Product category: Office Product Price: \$49.00 Filesize: 16.9 MB Date Added: 10/26/2004 Eudora Mail Viewer Description: Eudora Mail Viewer is a free program that provides full functionality for Eudora emails. You can open, view, print, delete and archive. It also allows you to move, edit and rename emails. You

A smart and easy way to convert your Windows Live Hotmail emails to PDF. You can choose to export email as plain text or PDF with images. You can also specify search strings to be saved. Documents & Downloads Windows Live Hotmail Export To Multiple PDF Files Software Free Download Windows Live Hotmail Export To Multiple PDF Files

Software Latest Version Windows Live Hotmail Export To Multiple PDF Files Software is a solution for those who want to have all their Hotmail messages on their computer. It offers a solution for users who need to convert many Windows Live emails into PDF format. Unfortunately, this software only works with the Hotmail Inbox, no

other folders. There is a feature that allows you to

specify whether to export emails to text-only PDFs or PDFs with images. There is also a feature to search/filter which emails to save by specifying a string of search characters. By quickly exporting your Hotmail emails to PDFs, you can create offline documentation of your messages that can be shared easily.The U.S. Department of Defense (DoD) has asked the Federal Communications

Commission (FCC) for an emergency waiver to allow use of an unlicensed (i.e., "white space") radio band to relay data across the U.S. The same radio frequencies were also used for telemedicine and Wi-Fi, further complicating efforts to reclaim the band. The FCC is working on issuing a separate document detailing how

the waiver will work, but an FCC official said the agency is worried about

which wireless providers will dominate the band. "What we are trying to do is work through some of these issues of priority and who gets to use which part of the spectrum and the business model that would be presented for use in this. What you are talking about is a great amount of spectrum and a great amount of flexibility," said FCC senior adviser for public policy for technology and competition Dayna

Berryhill at a press conference Tuesday. The FCC is also open to other ideas to address DoD's need. "I think it is fair to say we are open to ideas about what to do about other communities, what to do about other uses that have been proven to work and what are best practices," Berryhill said. This is the second time the DoD has requested an emergency waiver to use unlicensed spectrum for radio-based technology.

"There is a long list of bands where the government is using the white spaces, and they have always been used for safety and commercial purposes," said FCC senior adviser for public policy for technology and competition Dayna Berryhill. "The bandwidth in the white spaces in the Unlicensed band has always been associated with use for communications." The Federal Communications

#### Commission is working on a related document with a similar request to use un

# Minimum Requirements: Software Requirements: v1.0.0.0 - 01/24/2016 v1.1.0.0 - 04/25/2016 PlayStation 4 Windows PC Mac OSX Beeline Battle Royale Modified Cash Additional maps Additional weapons Adjusted spawn positions Removed wall and wooden boxes Adjusted visibility Additional skins Default server settings

[https://wakelet.com/wake/ME\\_uCK8LuP2W7b82XO14M](https://wakelet.com/wake/ME_uCK8LuP2W7b82XO14M) <https://biodashofficial.com/wp-content/uploads/2022/06/OGposter.pdf> [https://redlandsandareabuzz.com/autocontent-crack-lifetime-activation-code](https://redlandsandareabuzz.com/autocontent-crack-lifetime-activation-code-download-2022/)[download-2022/](https://redlandsandareabuzz.com/autocontent-crack-lifetime-activation-code-download-2022/)

<https://aqaratalpha.com/tiny-disk-remover-crack-torrent-mac-win/> <https://copainca.com/?p=81180>

<https://digitseo.org/wav-to-mp3-crack-license-key-download-for-pc-2022/>

<https://www.vanquisherstcg.com/vaio-application-uninstaller-crack-x64-latest/>

[https://infoiberico.com/wp-content/uploads/2022/06/Pegasus\\_Mail.pdf](https://infoiberico.com/wp-content/uploads/2022/06/Pegasus_Mail.pdf)

<https://www.yapidurealestate.com/audiorealism-bass-line-2-crack-full-version-2022-new/>

[https://djolof-assurance.com/wp-content/uploads/2022/06/Monster\\_Debugger.pdf](https://djolof-assurance.com/wp-content/uploads/2022/06/Monster_Debugger.pdf) [https://continentpost.com/wp-content/uploads/2022/06/IDX\\_Security\\_Center.pdf](https://continentpost.com/wp-content/uploads/2022/06/IDX_Security_Center.pdf)

[https://ourlittlelab.com/wp-content/uploads/2022/06/Fast\\_Screen\\_Recorder.pdf](https://ourlittlelab.com/wp-content/uploads/2022/06/Fast_Screen_Recorder.pdf) [https://tazzakhabar.com/wp-](https://tazzakhabar.com/wp-content/uploads/2022/06/SUPERAntiSpyware_Free_Edition.pdf)

[content/uploads/2022/06/SUPERAntiSpyware\\_Free\\_Edition.pdf](https://tazzakhabar.com/wp-content/uploads/2022/06/SUPERAntiSpyware_Free_Edition.pdf)

<https://www.herbariovaa.org/checklists/checklist.php?clid=18981> <https://haanyaar.com/wp-content/uploads/2022/06/darsflo.pdf>

[https://palqe.com/upload/files/2022/06/CcUOvtCgA5oJ6oNgFFUT\\_07\\_86385c278b63f0](https://palqe.com/upload/files/2022/06/CcUOvtCgA5oJ6oNgFFUT_07_86385c278b63f09e2800bdf34ff865f2_file.pdf) [9e2800bdf34ff865f2\\_file.pdf](https://palqe.com/upload/files/2022/06/CcUOvtCgA5oJ6oNgFFUT_07_86385c278b63f09e2800bdf34ff865f2_file.pdf)

[http://in.humanistics.asia/upload/files/2022/06/Boy5B3kwxhaYnuEyqbEm\\_07\\_86385c27](http://in.humanistics.asia/upload/files/2022/06/Boy5B3kwxhaYnuEyqbEm_07_86385c278b63f09e2800bdf34ff865f2_file.pdf) [8b63f09e2800bdf34ff865f2\\_file.pdf](http://in.humanistics.asia/upload/files/2022/06/Boy5B3kwxhaYnuEyqbEm_07_86385c278b63f09e2800bdf34ff865f2_file.pdf)

[https://social.arpaclick.com/upload/files/2022/06/pgzPWed8WPd8eNoxq3x7\\_07\\_c17ee0](https://social.arpaclick.com/upload/files/2022/06/pgzPWed8WPd8eNoxq3x7_07_c17ee02d204252d3982b525d5655d856_file.pdf) [2d204252d3982b525d5655d856\\_file.pdf](https://social.arpaclick.com/upload/files/2022/06/pgzPWed8WPd8eNoxq3x7_07_c17ee02d204252d3982b525d5655d856_file.pdf)

<http://majedarjoke.com/2022/06/07/sharpshooter-dashboards-0-19-crack-april-2022/> <http://dox.expert/?p=13231>